Looking for more information on ECDIS ECDIS O see 'THE ECDIS MANUAL' and 'ECDIS PROCEDURES GUIDE' on **witherbyseamanship.com**

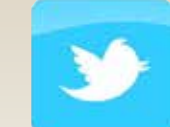

# ECDIS DISPLAY configuration

**WITHERBY** @ Witherbys

For all its potential, ECDIS is only computer software running on a marinised PC. As a result, it suffers from all the faults and errors of any computer. The greatest single danger from ECDIS is to assume that it has been correctly configured with regard to the Route, Safety Depth, Safety Contour, Alarms and Displayed Data. A ship can ground just as easily as a consequence of improper configuration as it could from sloppy chartwork on a paper chart.

### **Recommended Configuration for Pilotage and Confined Waters**

## **Overlays**

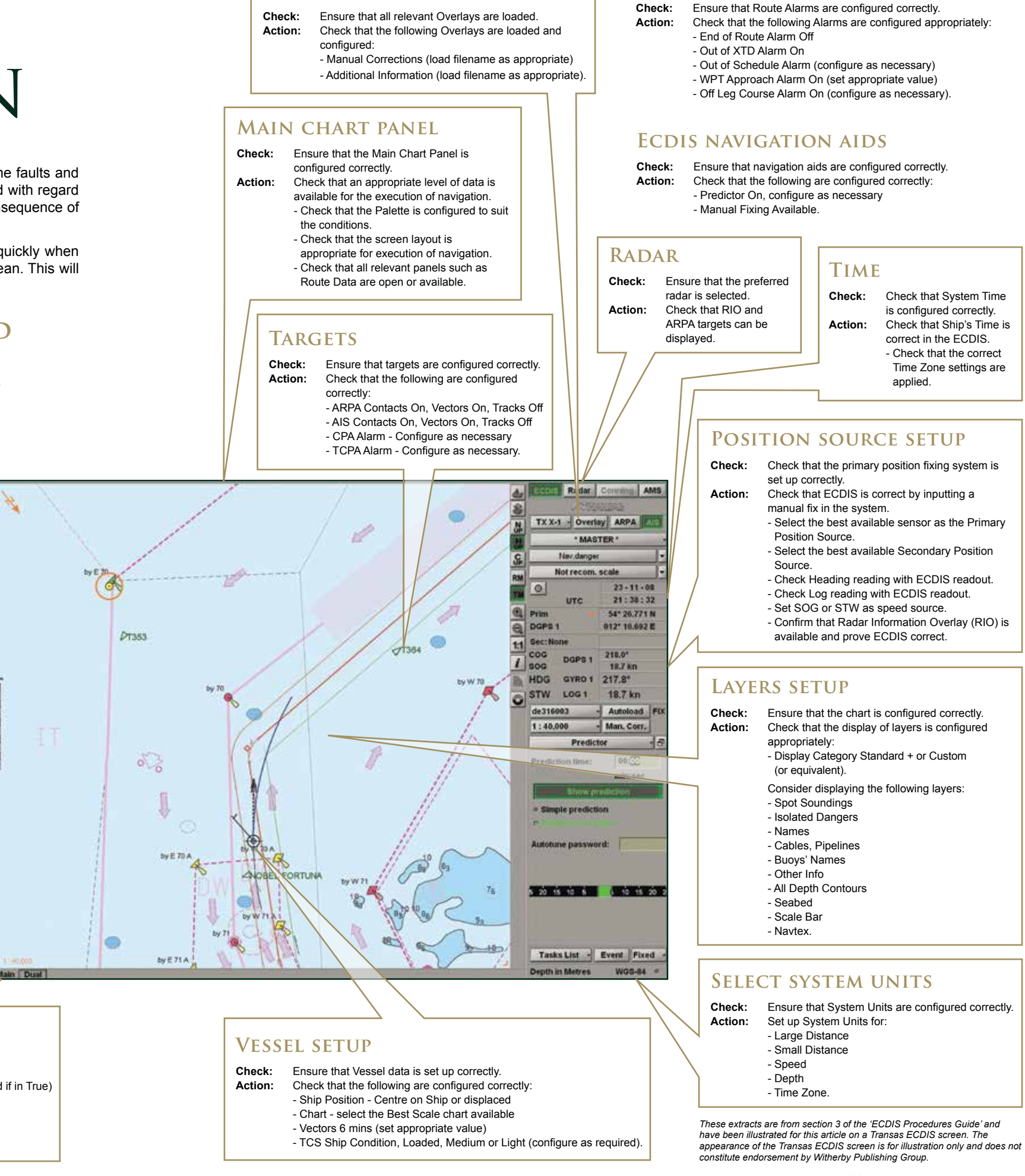

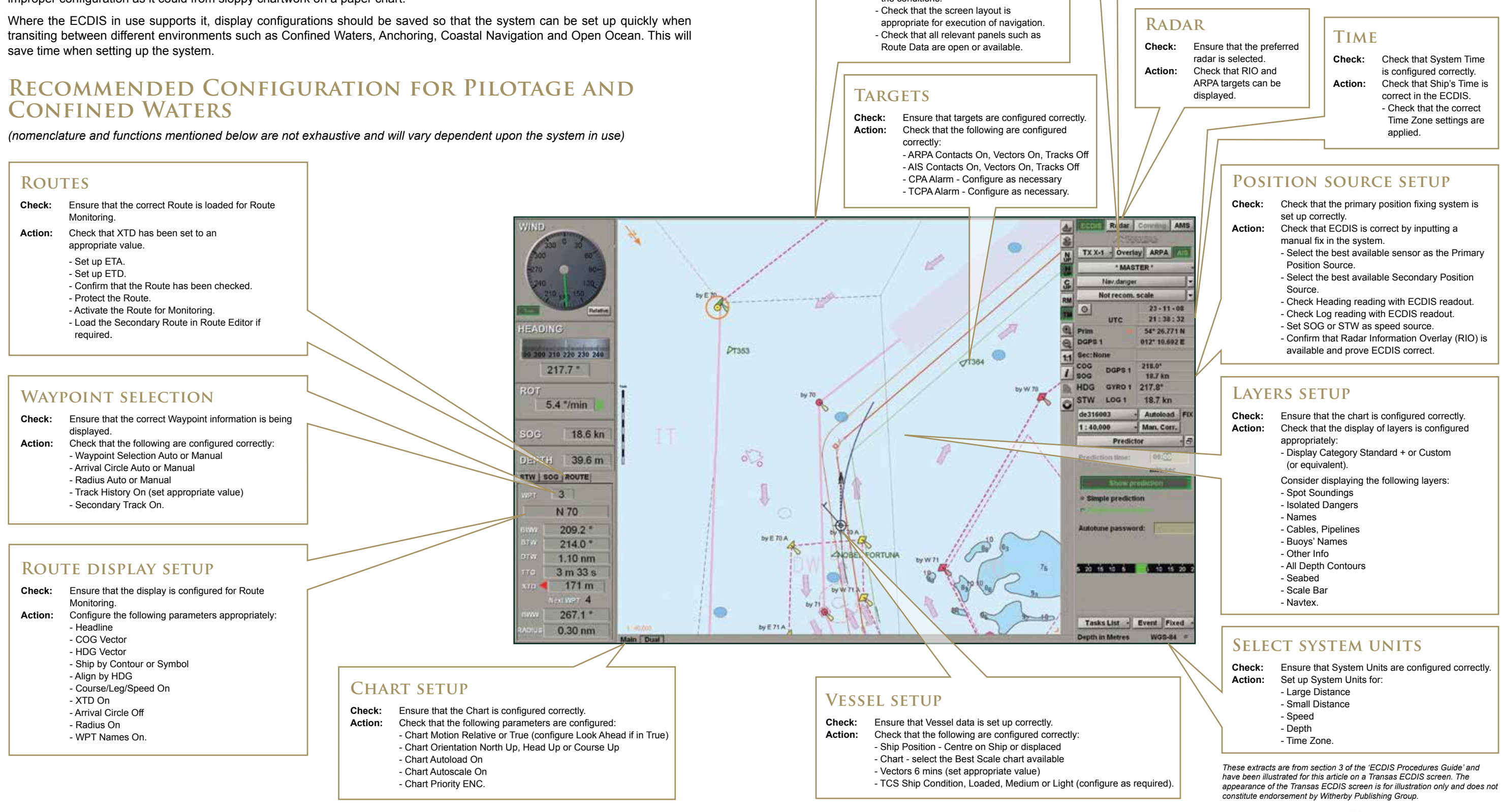

#### **Route alarms**

- 
- 
- 
- 
- 
- 

- 
- 

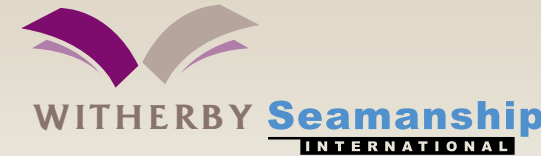